- Se punctează oricare modalitate de rezolvare corectă a cerinţelor.
- Nu se acordă punctaje intermediare, altele decât cele precizate explicit prin barem. Nu se acordă fracţiuni de punct. Nu se acordă puncte din oficiu.

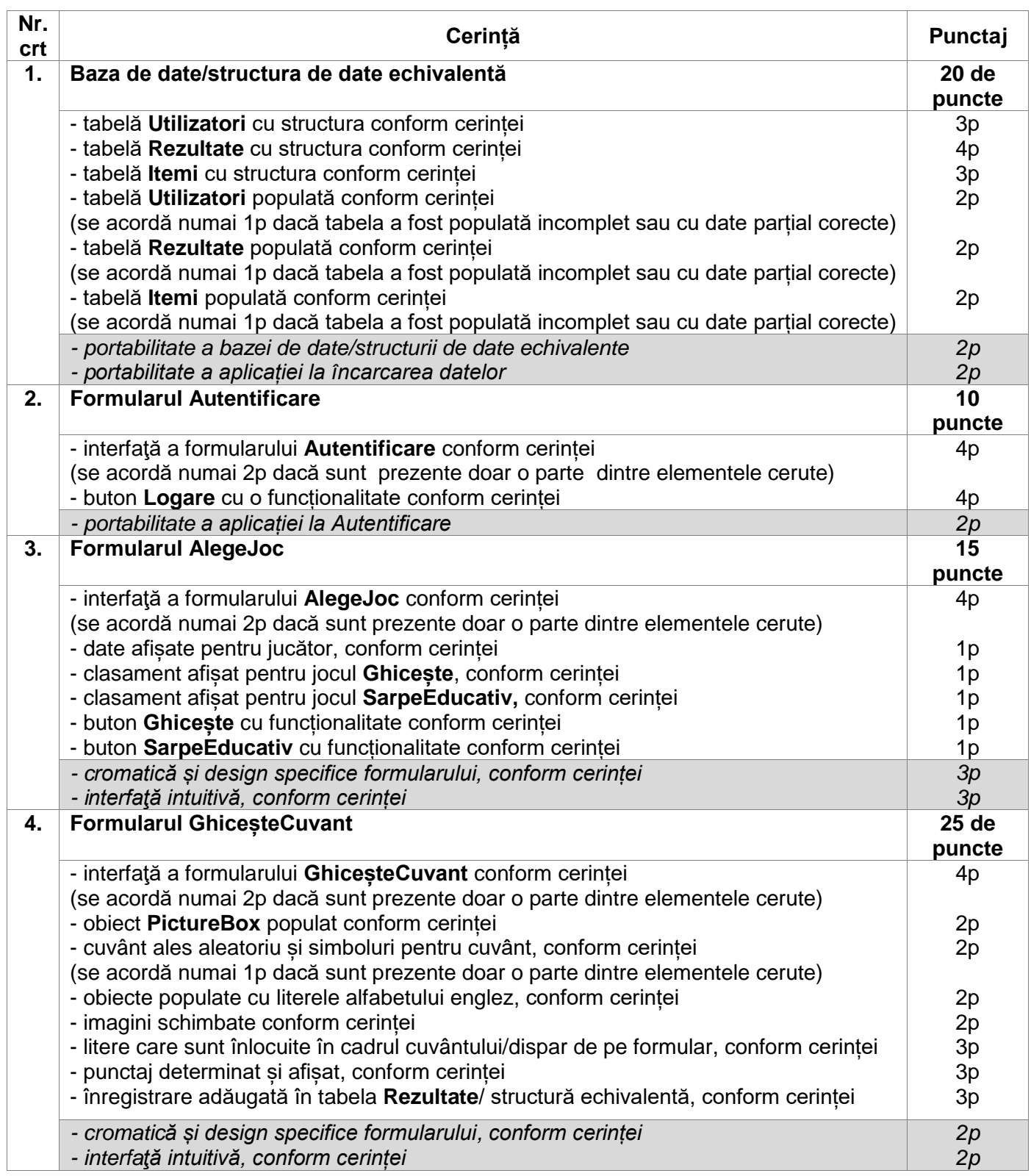

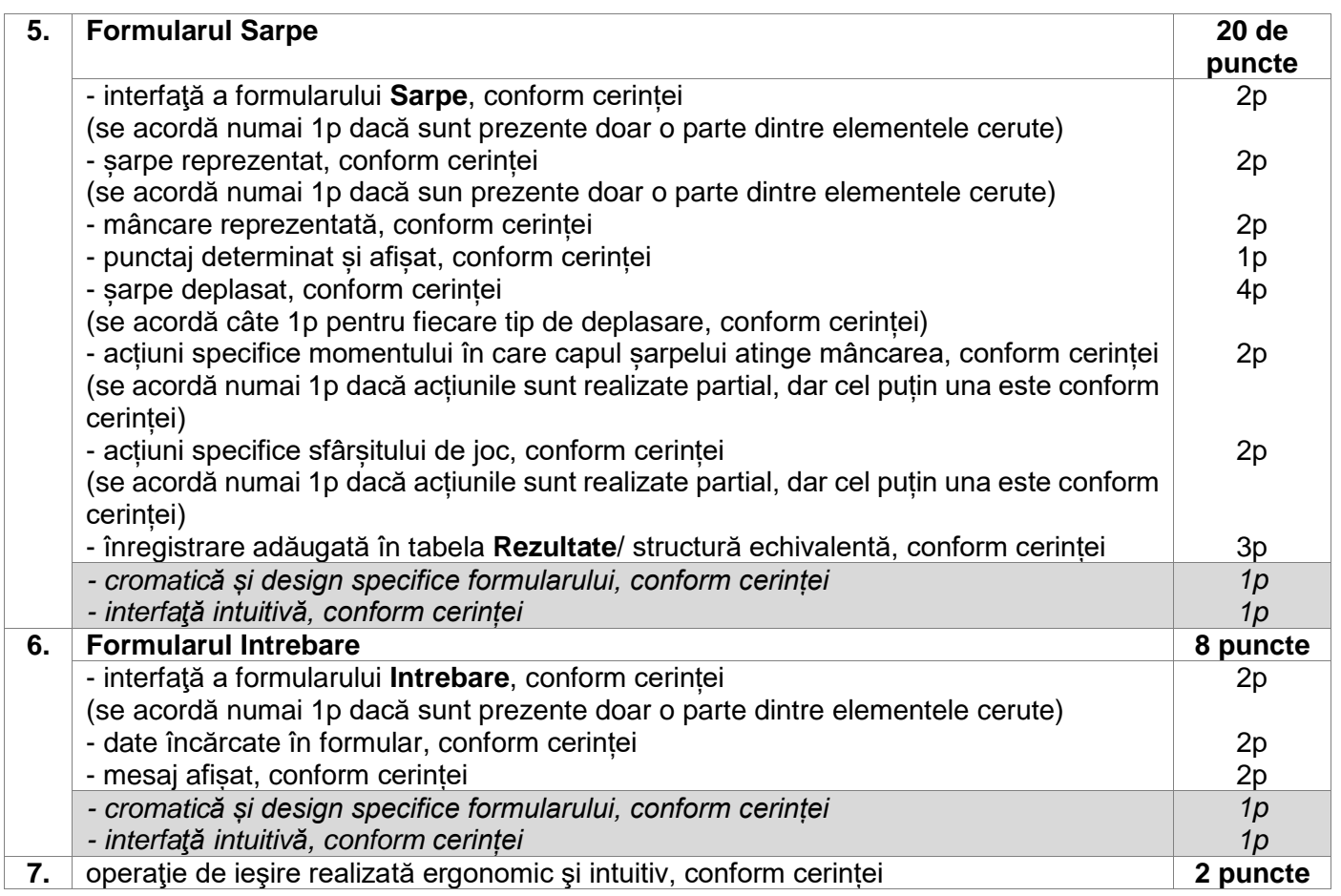

- Se punctează oricare modalitate de rezolvare corectă a cerinţelor.
- Nu se acordă punctaje intermediare, altele decât cele precizate explicit prin barem. Nu se acordă fracţiuni de punct. Nu se acordă puncte din oficiu.

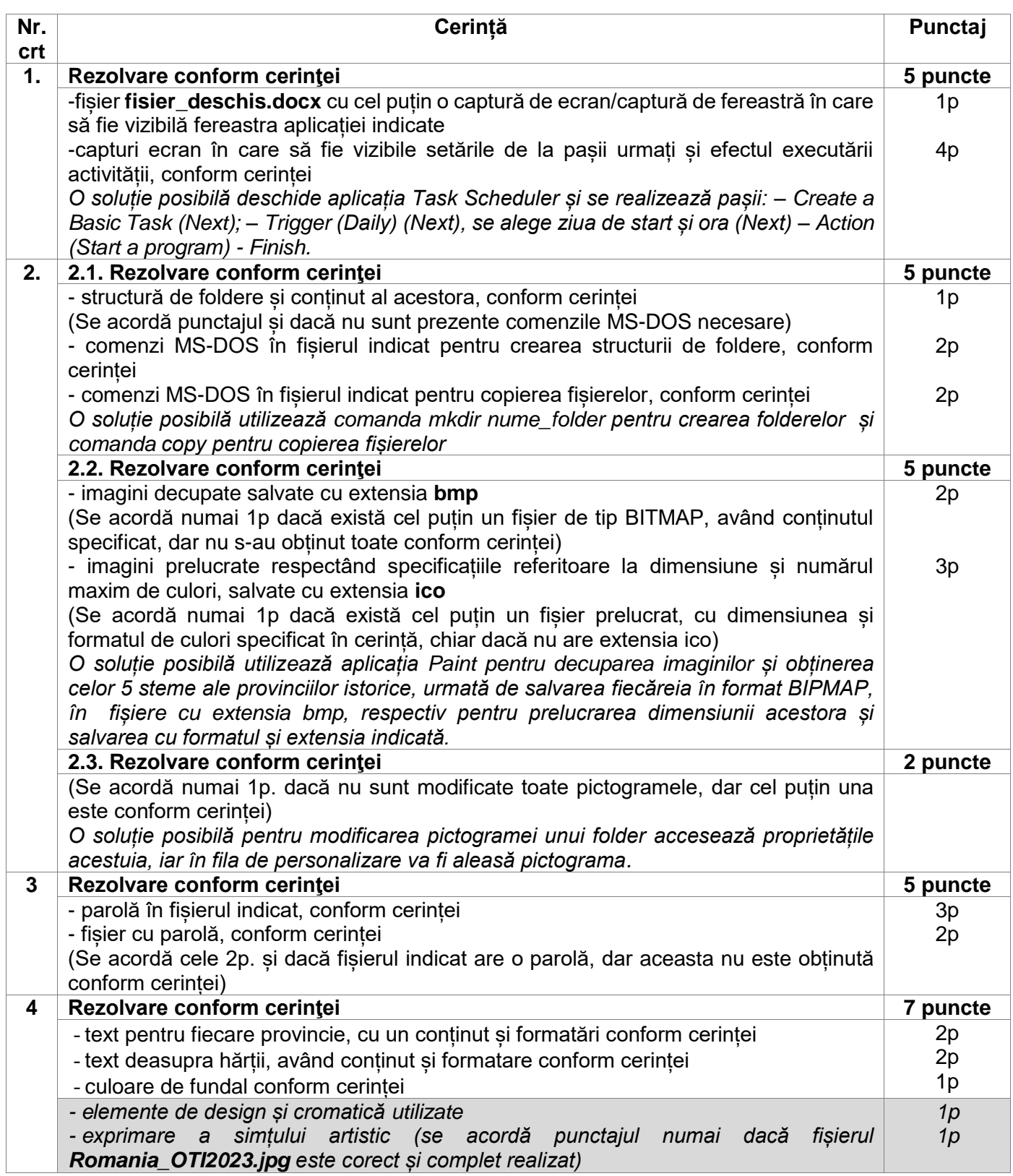

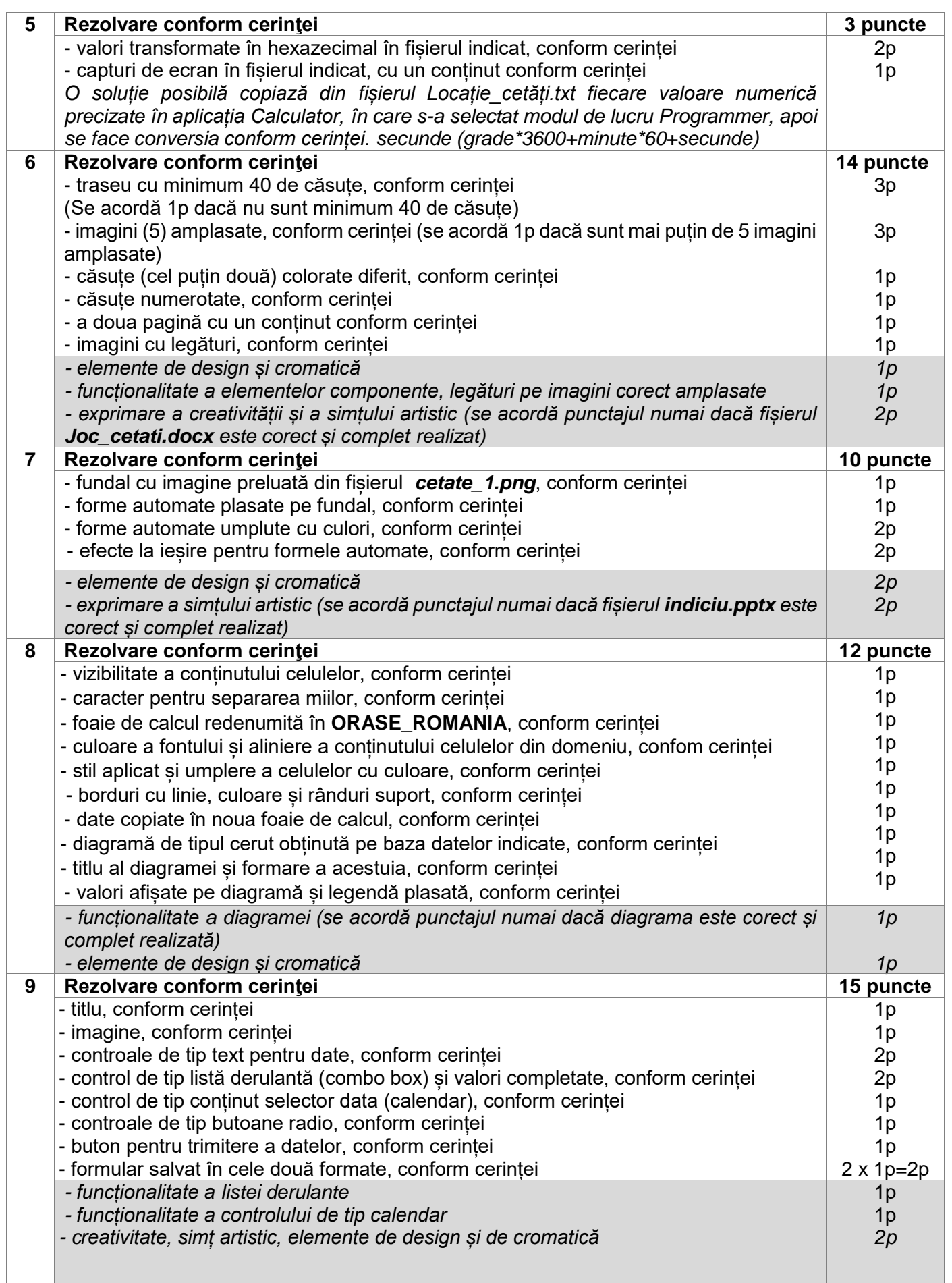

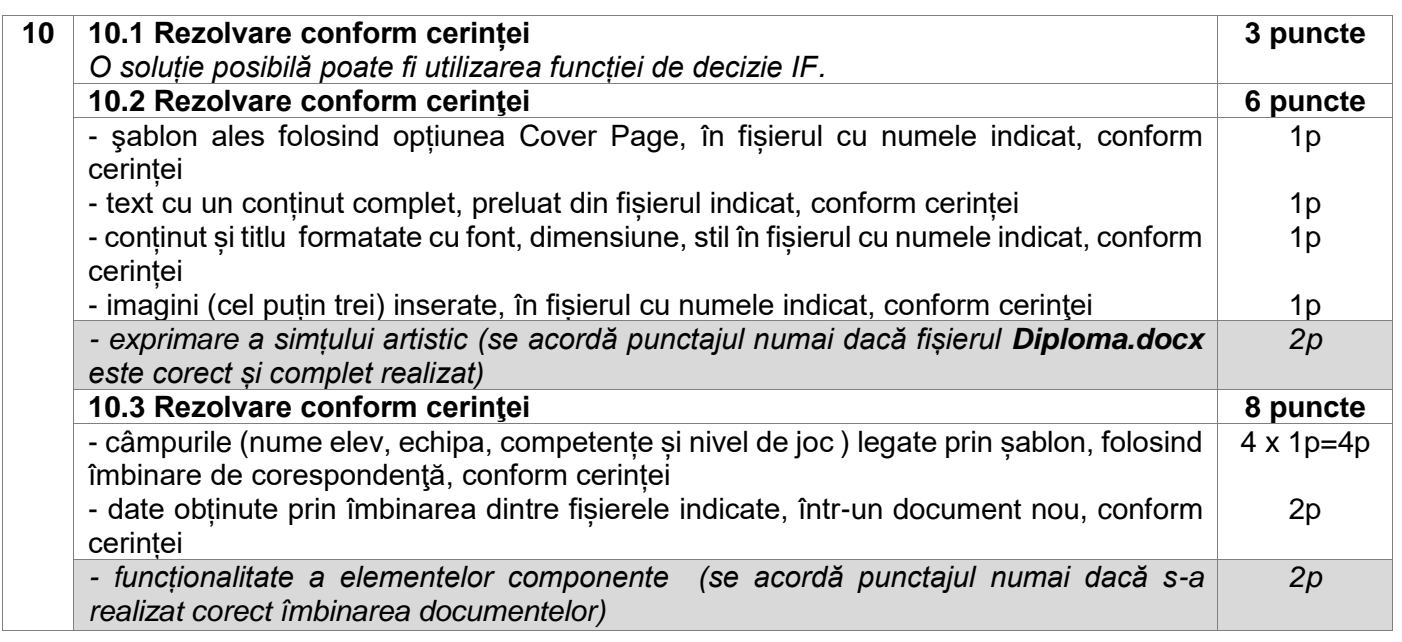

- Se punctează oricare modalitate de rezolvare corectă a cerințelor.
- Nu se acordă punctaje intermediare, altele decât cele precizate explicit prin barem. Nu se acordă fracțiuni de punct. Nu se acordă puncte din oficiu.

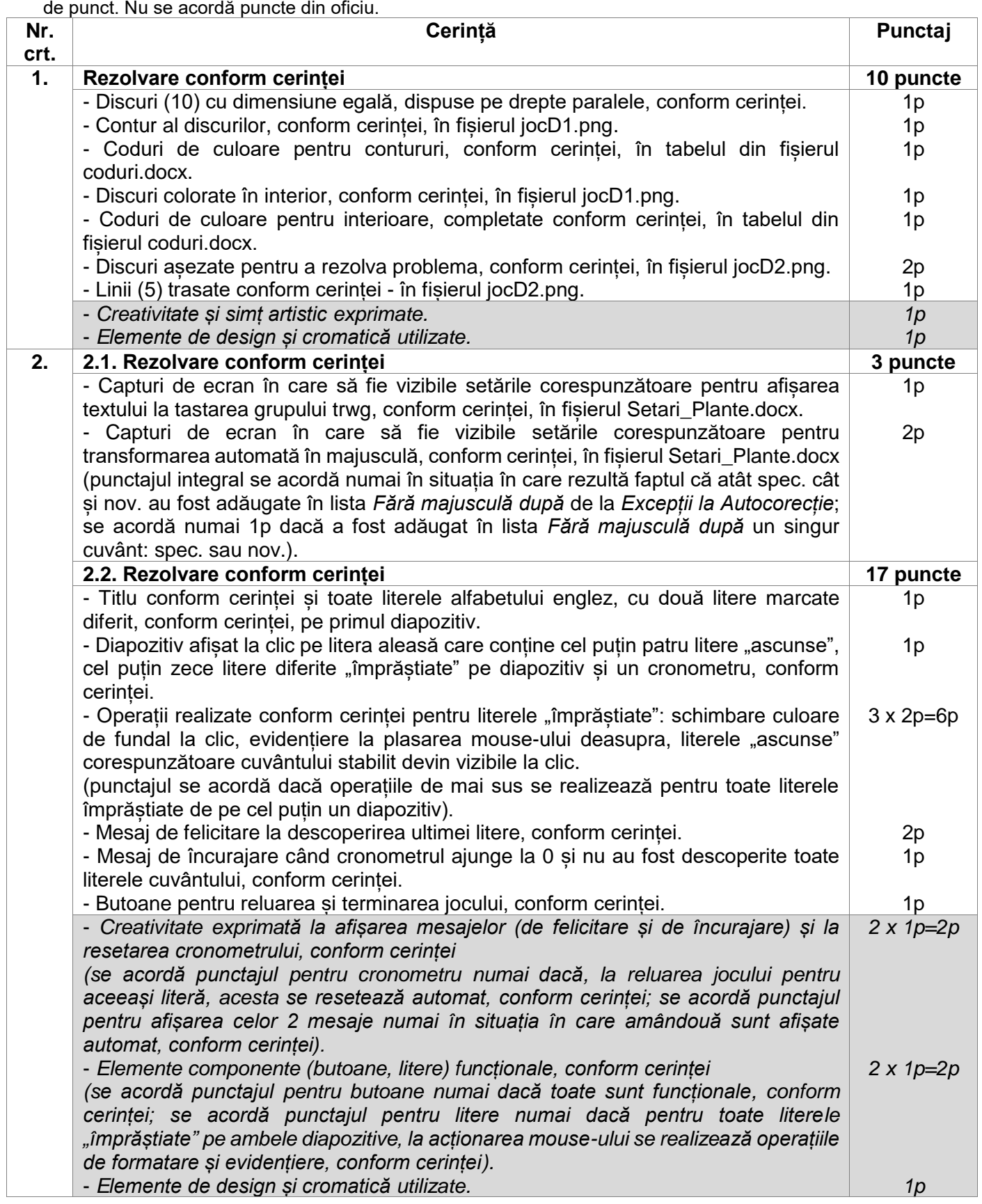

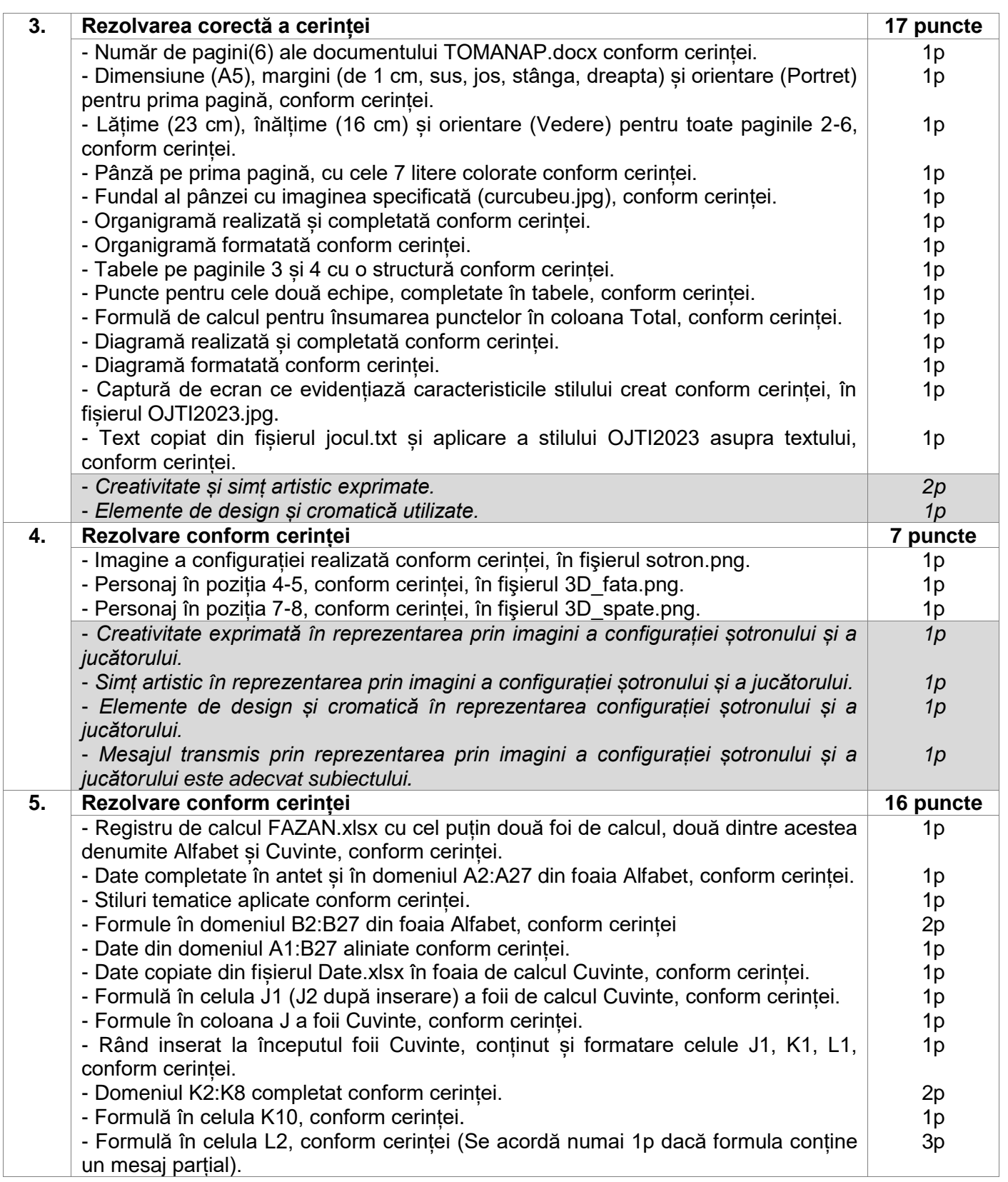

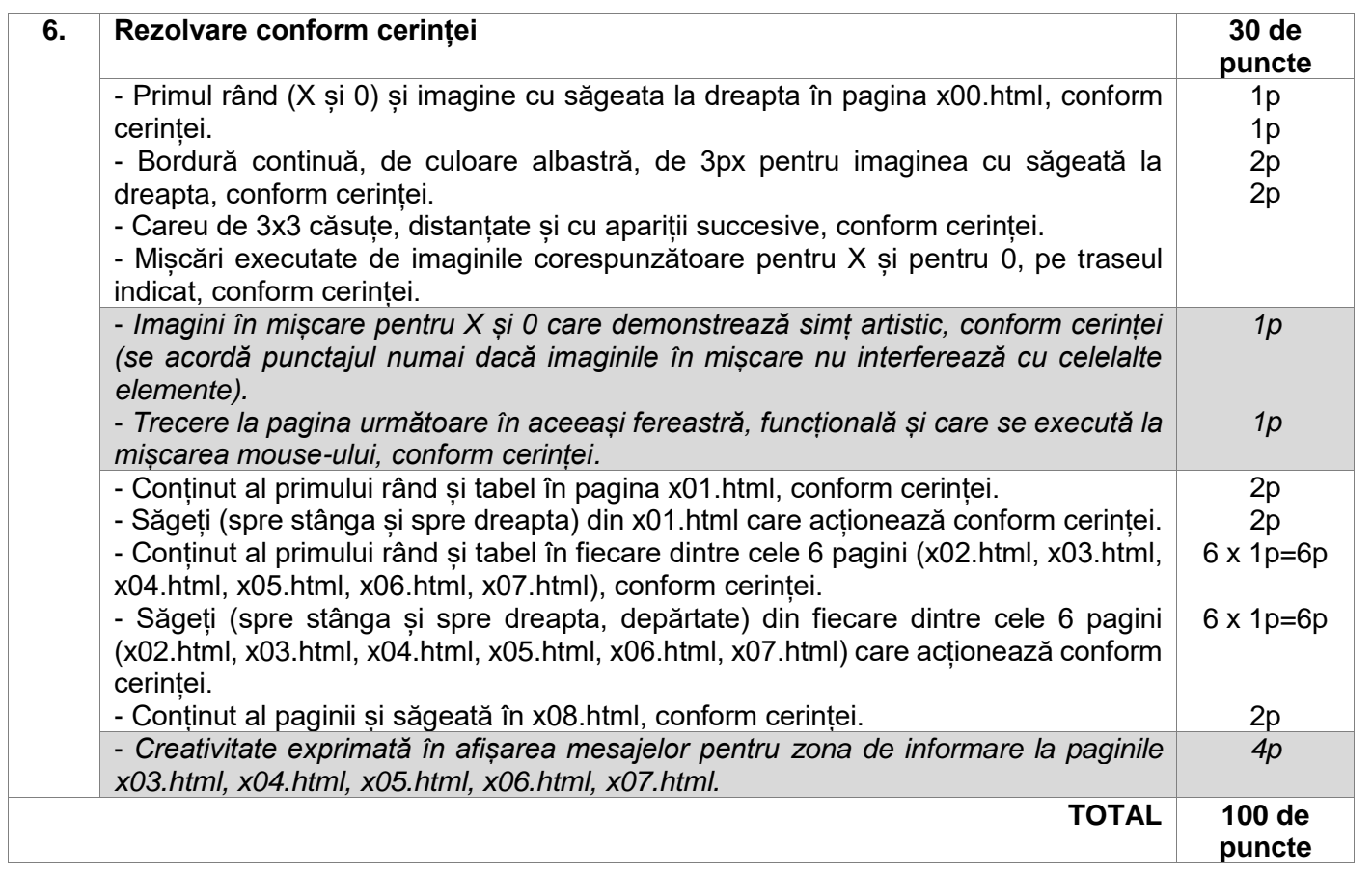

- Se punctează oricare modalitate de rezolvare corectă a cerinţelor.
- Nu se acordă punctaje intermediare, altele decât cele precizate explicit prin barem. Nu se acordă fracţiuni de punct. Nu se acordă puncte din oficiu.

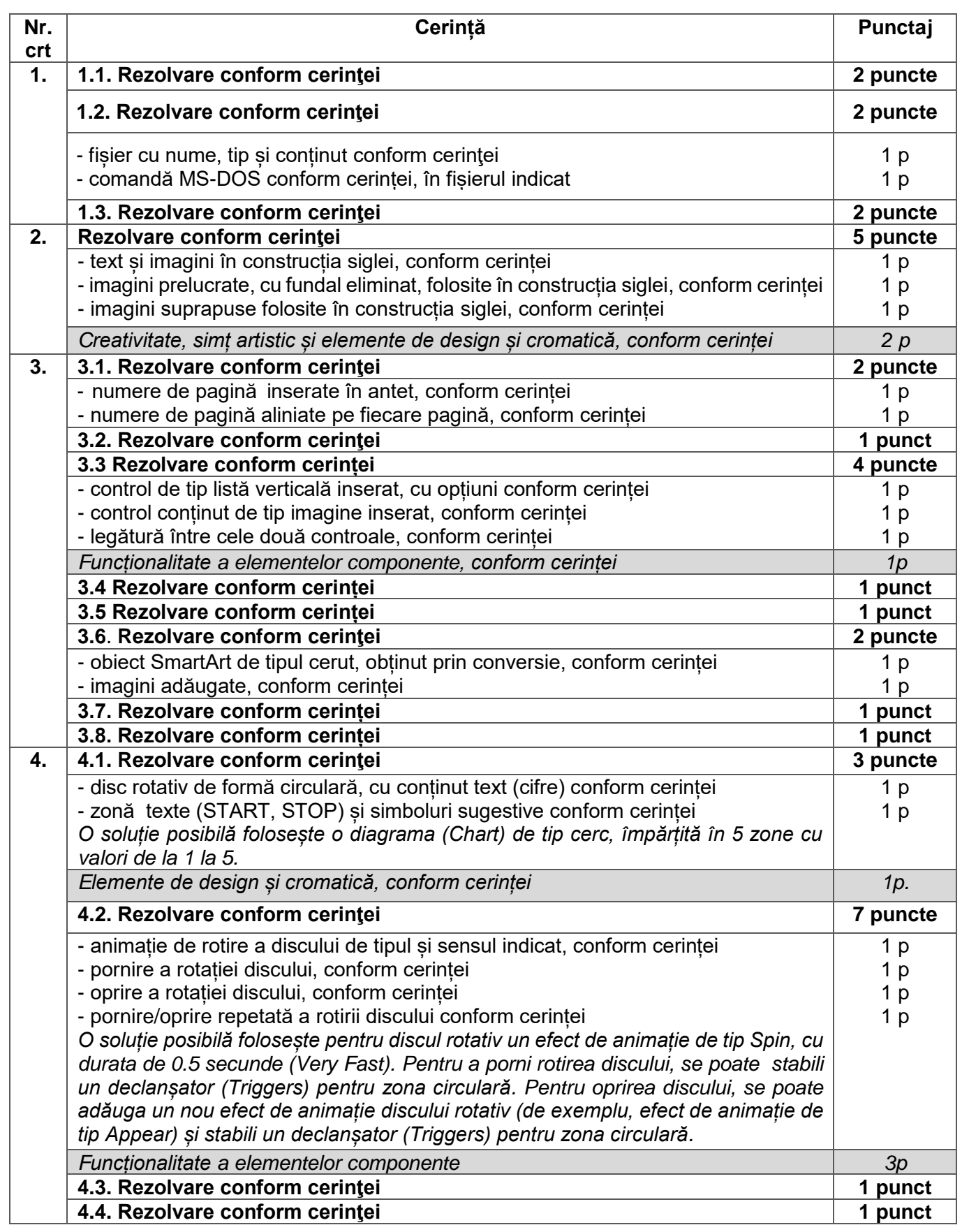

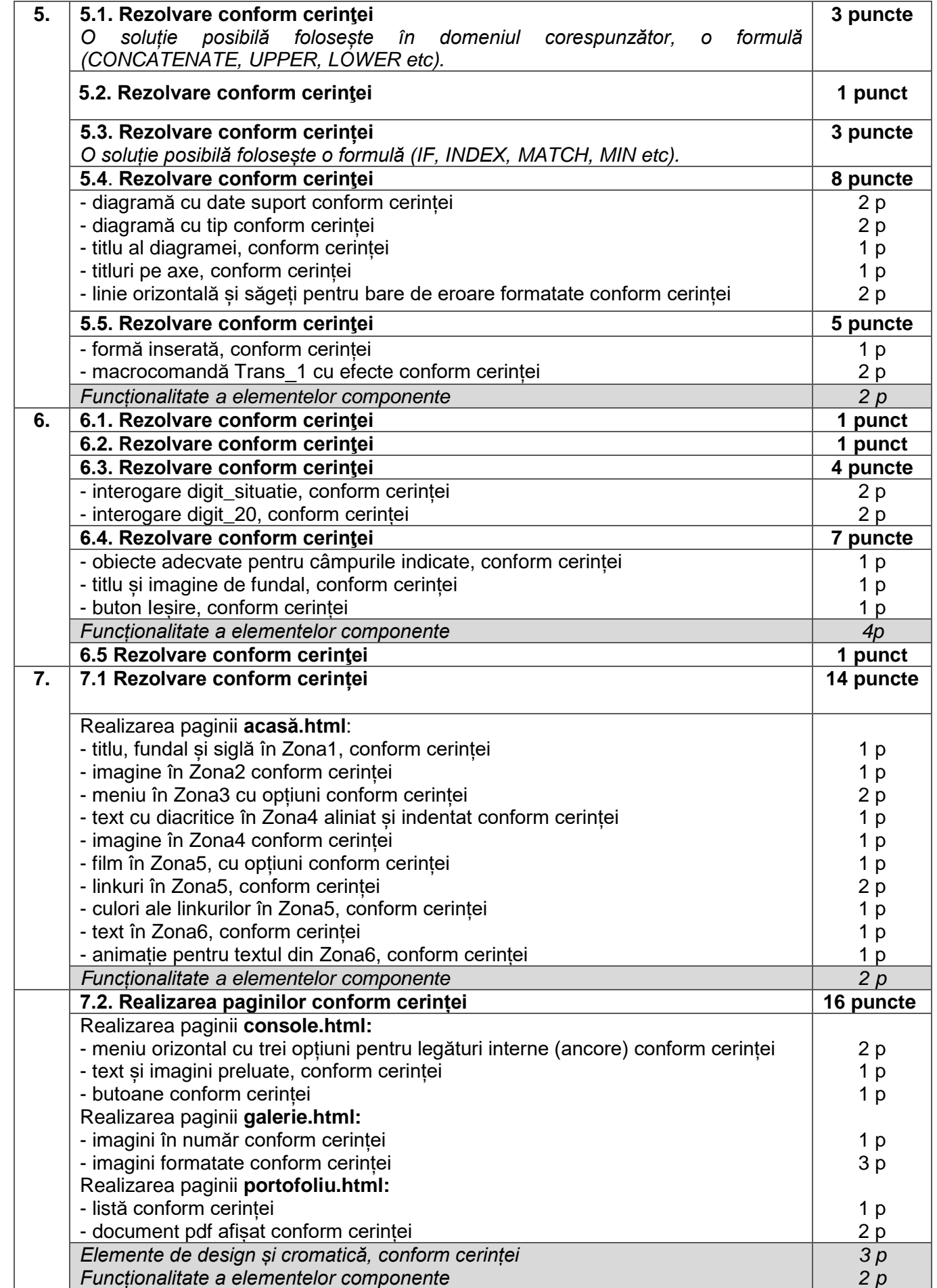

• Se punctează oricare modalitate de rezolvare corectă a cerințelor.

• Nu se acordă punctaje intermediare, altele decât cele precizate explicit prin barem. Nu se acordă fracțiuni de punct. Nu se acordă puncte din oficiu.

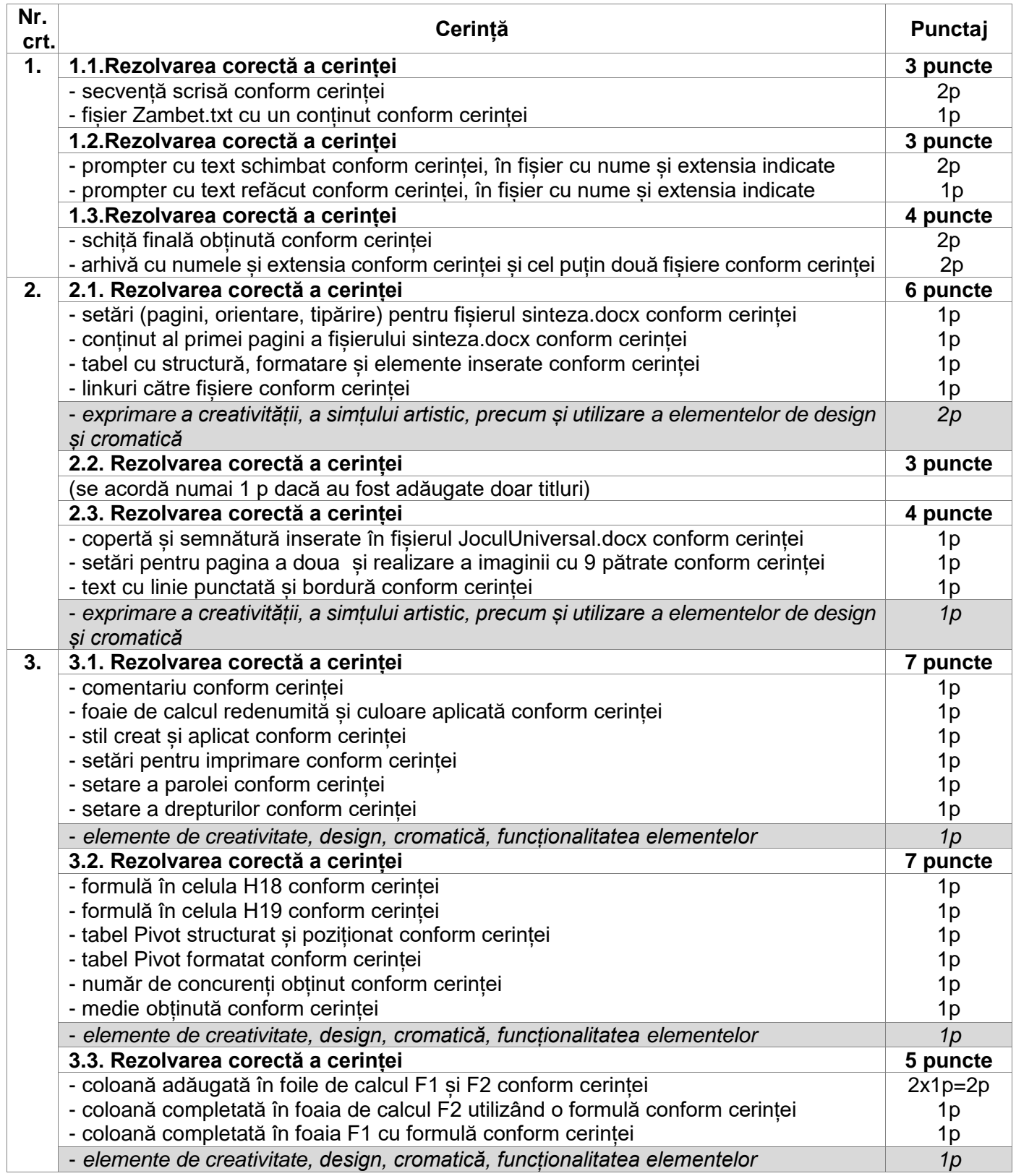

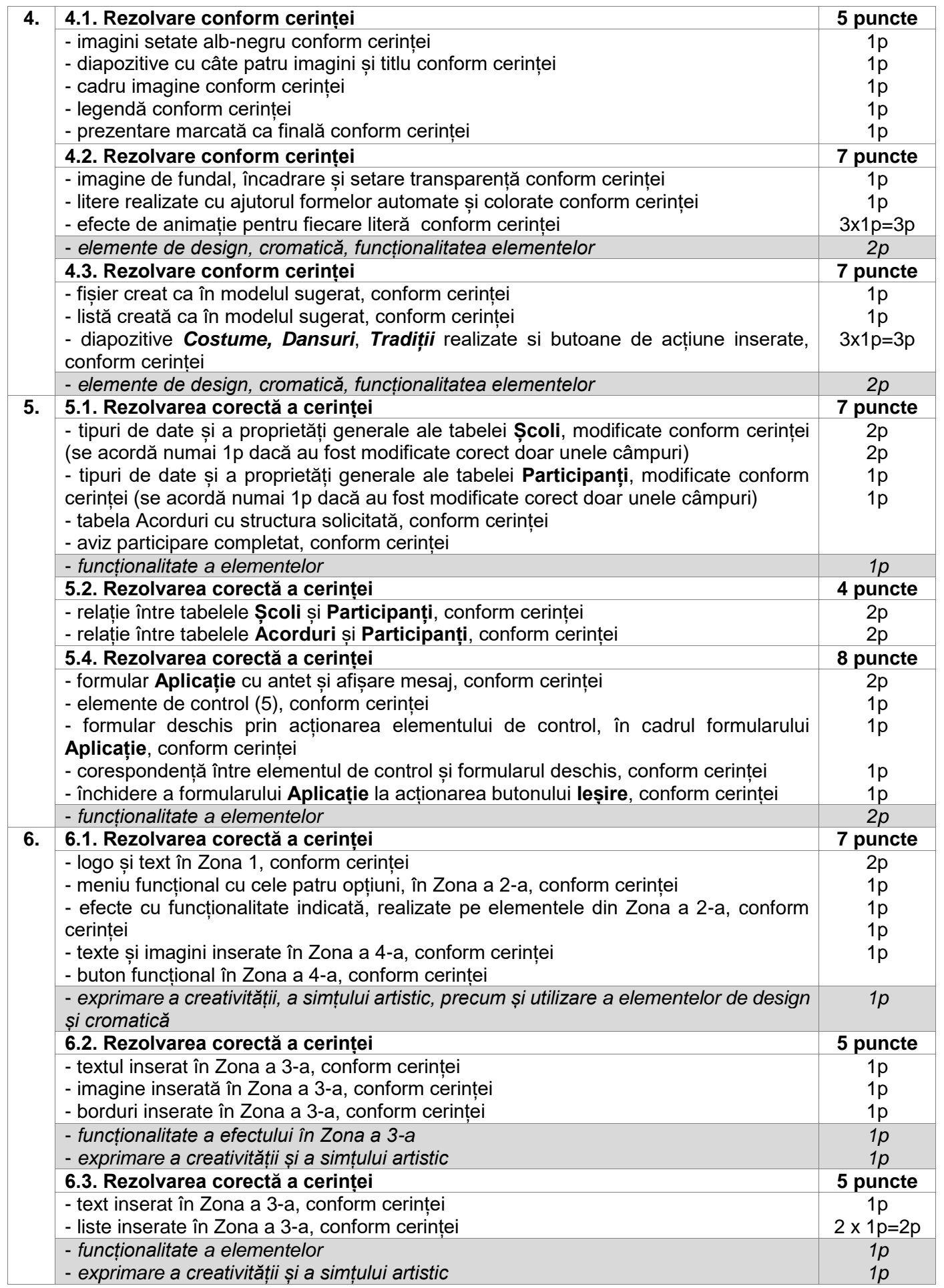

Etapa județeană/sectoarelor municipiului București a olimpiadelor naționale școlare Barem de evaluare și de notare Tehnologia informației, secțiunea TIC, clasa a XII-a

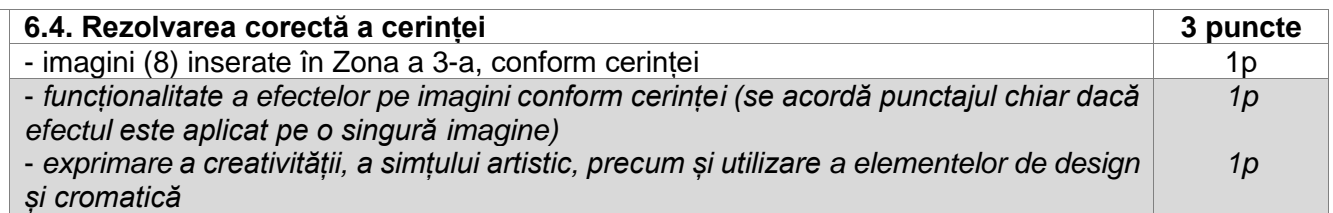